Los Diablos sumar[on en](https://www.reporte3.mx/?p=49479) su visita al Volcán, 2-2 ante Tigres, en partido de la Jornada 11 del Apertura 2023 de la Liga MX

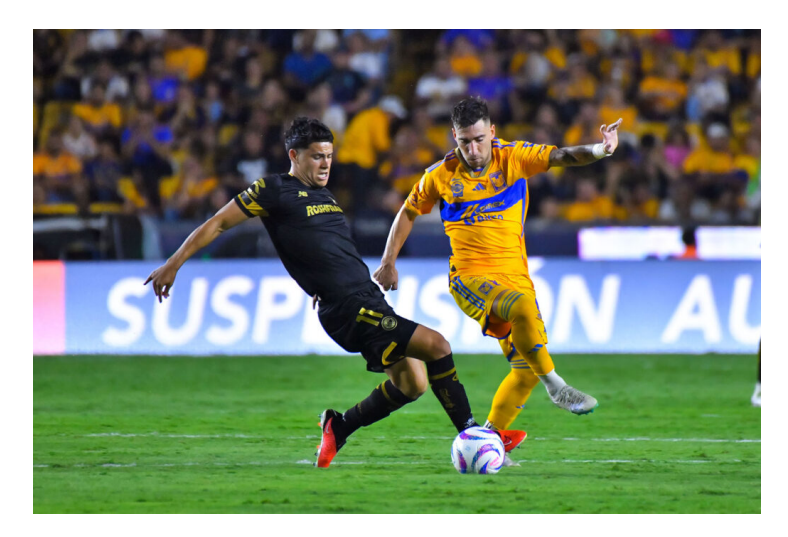

Con anotación del paraguayo Robert Morales en tiempo de reposición, los Diablos salvaron el empate 2-2 con Tigres en su visita al Estadio Universitario, en duelo que jugaron con 10 por la expulsión de Jean Meneses antes del descanso.

Diablos y Tigres ofrecieron un gran duelo en el Volcán, en actividad de la Jornada 11 del Apertura 2023 de la Liga MX.

La expulsión de chileno condicionó el encuentro, pues Toluca había hecho muy buenos primeros 45 minutos, jugando inteligente, con orden en zona defensiva para aguantar los embates de Tigres en el arranque, para lograr equilibrar y tomar el control del encuentro.

Toluca se puso en ventaja al 43', cuando Claudio ?Serrucho? Baeza presionó en la salida, robó el balón a Carioca y disparó; el balón pegó en la base del poste y el rebote le quedó a Marcel Ruiz, quien pegó zurdazo para el 0-1 de los Diablos.

Ya en tiempo añadido y tras la expulsión de Meneses, vino la igualada de los felinos. Jesús ?Stich? Angulo tomó un rebote fuera del área; controló y pegó de zurda, al ángulo para el 1-1 al 45+4'.

Tigres buscó capitalizar la ventaja numérica y presionó en la reanudación. Volpi salvó enviando por encima del travesaño un disparo al arco de Sebastián Córdova, al 55'.

Toluca tuvo una opción, con un trazo de Mosquera para Marcel Ruiz, quien controló de pecho para quitarse a Guido dentro del área; en el mano a mano con Nahuel Guzmán, el ?14? de los rojos intentó bombear, pero el arquero contuvo el balón.

Con modificaciones desde el banquillo, Tigresplanteó un partido más ofensivo, lo que derivó enmayor presión y el 2-1 al 75'; en un servicio desde la derecha de Ozziel Herrera, el rechace de Volpi le quedó a André Pierre Gignac, quien con tiro de derecha clavó el segundo.

El cierre de partido fue trepidante. Ya en tiempo de reposición, al 93', Tiago Volpi puso el balón al área, de espaldas al arco, ?Toto? Belmonte bajó el balón de pecho para el ?Pantera? Morales, quien dederecha marcó el 2-2.

Todavía Tigres pudo retomar la ventaja, con un remate de Nico Ibáñez que fue directo a la posición de Volpi, y un tiro cruzado de Gignac, que pasó muy cerca del palo izquierdo.

Con el resultado, Toluca llegó a 15 puntos. En el complemento de la fecha doble, el Diablo volverá a casa para enfrentar a Querétaro.

## ALINEACIONES:

TIGRES: Nahuel Guzmán, Rafael Carioca (A 63'), Fernando Gorriarán (Samir de Souza, 73'), André-Pierre Gignac (A 47'), Diego Reyes, Diego Lainez(Nicolás Ibáñez, 66'), Sebastián Córdova (Juan Pablo Vigón, 81'), Guido Pizarro, Javier Aquino, Luis Quiñones (Raymundo Fulgencio, 83') y Jesús Angulo (A 67') (Ozziel Herrera, 73' (A 90+8')). DT. Robert Dante Siboldi.

TOLUCA: Diego Volpi, Valber Huerta, Jesús Angulo(Mauricio Isais, 46' (A 58')), Maximiliano Araújo, Marcel Ruiz, Jean Meneses (A 24' (A) E45+2'), Brian García, Edgar López (Robert Morales, 74' (A 77')), Claudio Baeza (Tomás Belmonte, 74'), Andrés Mosquera (Pedro Raul Garay, 83') y Jesús Venegas(Fernando Piñuelas, 83'). DT. Ignacio Ambriz.

Árbitro: ?César Arturo Ramos [P.](https://www.reporte3.mx/?p=49479) Asistentes: ?Alberto Morín Méndez y Leonardo Castillo R. 4o. Árbitro: ?Brian González V.

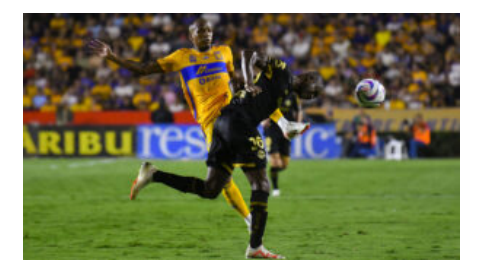

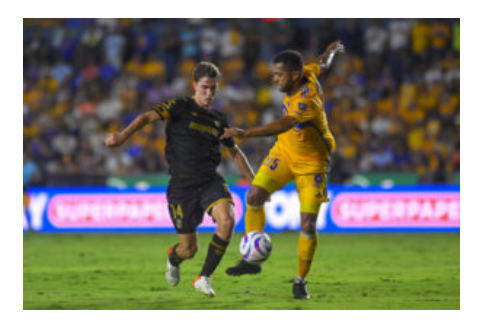

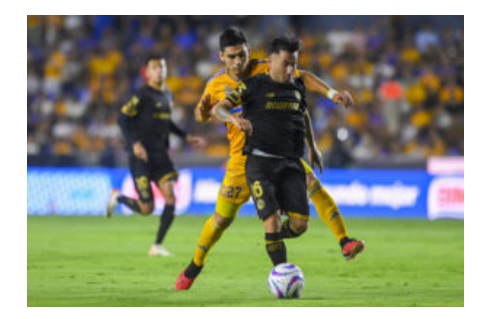

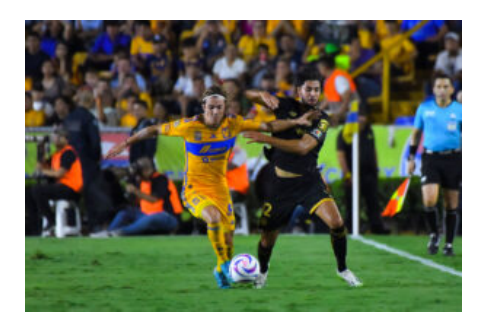

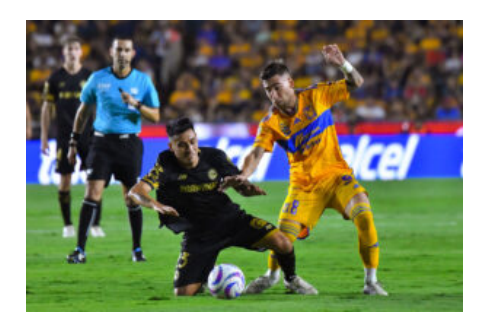

?